## **LEGEND**

Items highlighted in green are system statuses - you will not move applicants to these statuses Items highlighted in pale orange are required statuses

Please note: Applications do not have to be moved in sequential order; you may skip steps and go back to steps

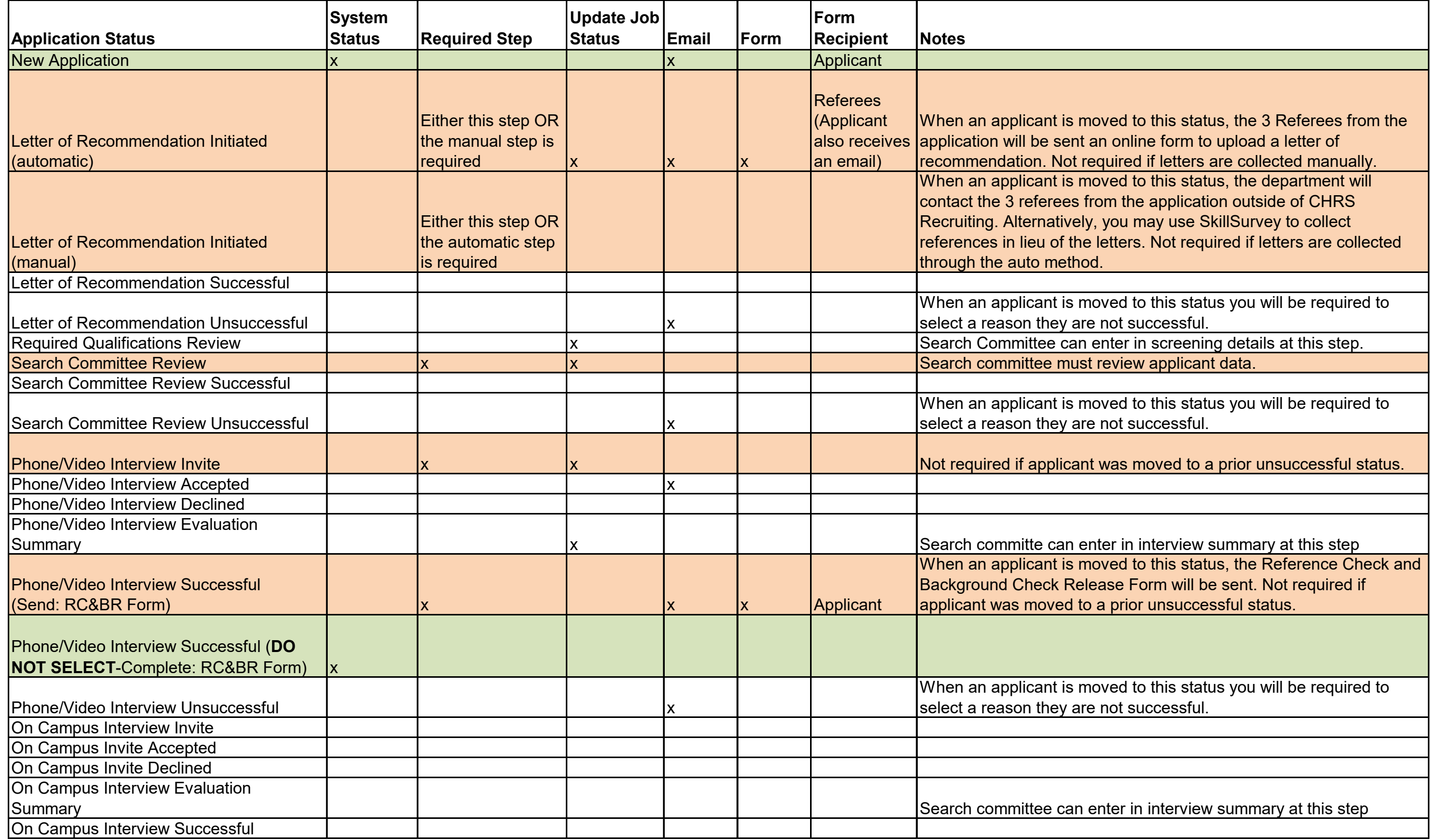

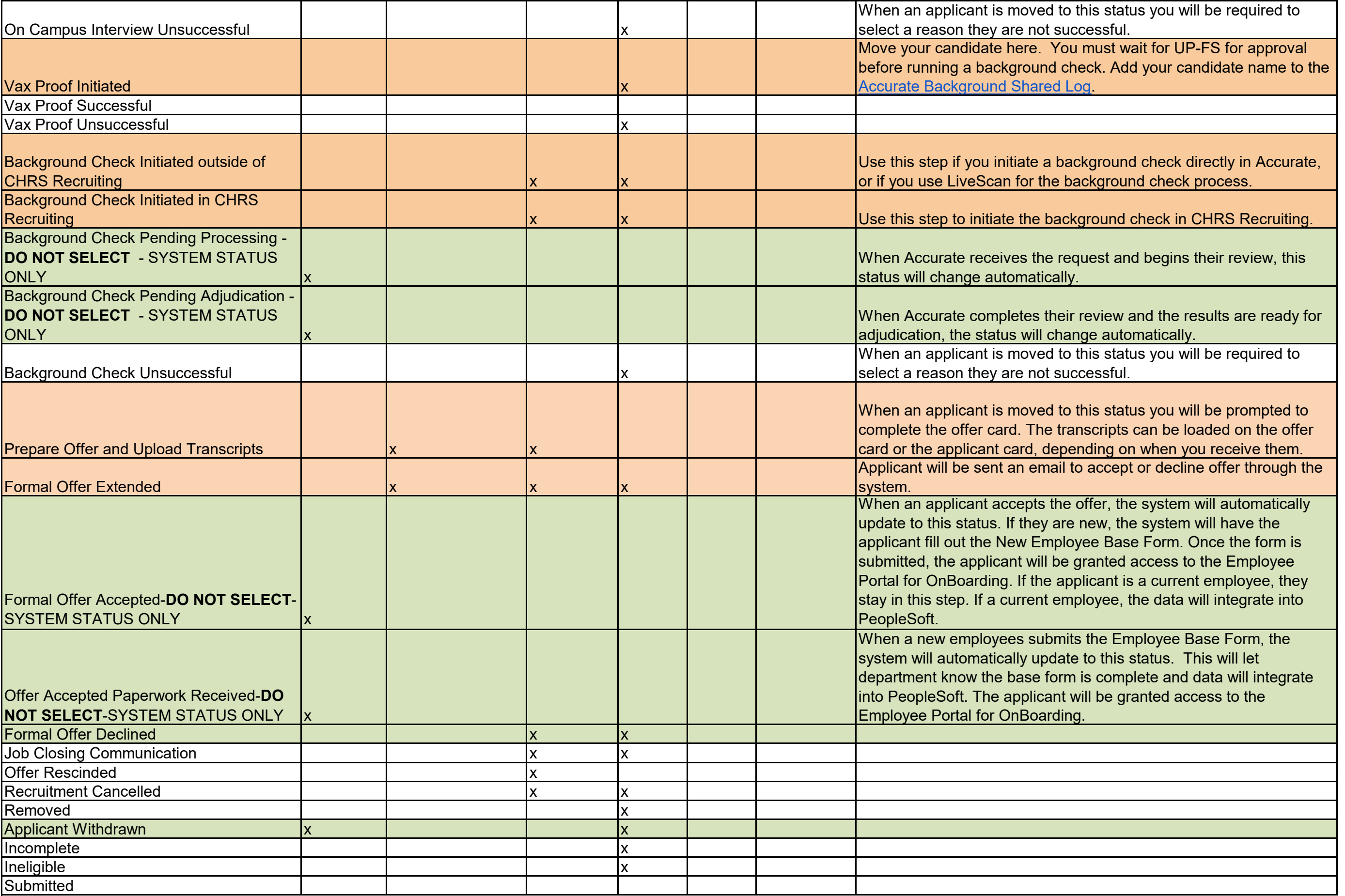

## **Steps that happen beyond this point:**

Tracker I-9 is automatically initiated

New employee data will be uploaded into PeopleSoft staging table

College/Academic Unit designee will log into PeopleSoft to confirm data

After confirmation and new employee data load is run, Personal Data and POI data are automatically created in PeopleSoft

Department can check CSUID Search to confirm employee data in PS or confirm with college analyst that the new hire is in PeopleSoft

Department creates Contract data in PeopleSoft

Department generates appointment form

Department merges/adds temp-faculty checklist and appointment form to CHRS Recruiting bulk compile PDF and sends to ESS